## CONTABILIDAD GENERAL **La solución de software más poderosa y confiable para la Contabilidad General de todo tipo de organización**

## **Thomson Reuters** brinda una solución completa, capaz de cubrir todos los requerimientos del área contable de cualquier tipo de organización.

El **Sistema de Contabilidad General** es una solución integral que abarca todo el ciclo contable: la registración, la confección de estados contables según los requerimientos de las normas vigentes y la emisión de informes gerenciales.

Más de 30 años de experiencia de las soluciones SISTEMAS BEJERMAN están presentes en esta herramienta que: agiliza la registración de asientos, minimiza la posibilidad de errores, potencia las consultas gerenciales y la generación de reportes.

#### Con el **Sistema Contabilidad General**, su organización obtendrá:

#### Eficiencia

Contabilidad General le permite crear asientos modelo, generar asientos contables de manera automática y también la mayorización masiva de los mismos.

#### Potencia

Cada informe contempla una amplia variedad de opciones de acuerdo con el grado de control requerido: cuentas, niveles, centros de costos y períodos a incluir, moneda en que se expresan los valores e índices de ajuste utilizados.

## । *ਇੰ*) Integridad

Cuenta con la integración total de todos los módulos, lo que permite que los datos sean ingresados sólo una vez, evita la duplicación de tareas y optimiza la eficiencia de los recursos humanos e informáticos.

#### Exactitud

Contabilidad General integra la información brindando seguridad y calidad en los datos. Brinda la posibilidad de hacer consultas inmediatas en cualquier momento del proceso contable.

#### Flexibilidad

Contabilidad General se adapta a cada estilo de trabajo y permite la definición de los parámetros para la configuración del plan de cuentas, el armado de informes y estados contables. Se integra completamente con Microsoft Office y permite la exportación de datos en los formatos más utilizados

#### **Seguridad**

Obtenga informes de Auditoría de Operaciones del Sistema. Además cuente con un potente esquema de seguridad, para proteger y controlar el acceso a la información reservada y confidencial.

# **Para más información llamenos al 0810 222 5253**

o escríbanos a eflex@bejerman.com.ar

# SISTEMAS BEJERMAN

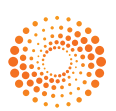

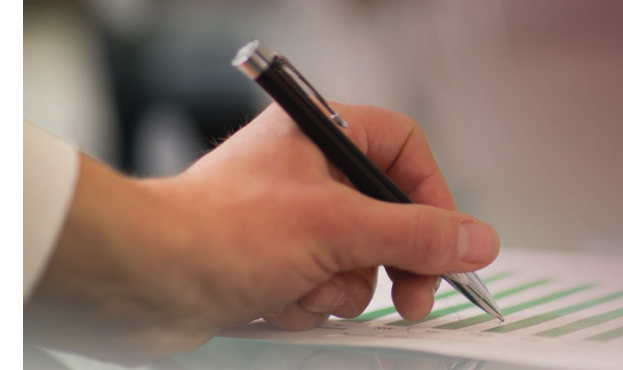

## **Tenga en Contabilidad EL ASISTENTE contable más importante de su organización**

#### **Definiciones y Registración**

- Trabaje con un plan de cuentas flexible, que permite una ilimitada cantidad de niveles de sumarización y códigos de cuentas de hasta 15 posiciones.
- Utilice cuentas en otras monedas.
- Acelere el ingreso de asientos mediante códigos alternativos reducidos.
- Cuente con las cuentas contables clasificadas de manera automática las cuentas contables.
- De de alta asientos en cualquier orden de fechas con estricta validación.
- Disponga de la posibilidad de agregar fechas alternativas, fechas de origen, unidades y leyendas auxiliares por cada ítem asiento.
- Defina asientos modelo para agilizar las tareas repetitivas.
- Defina asientos automáticos por refundición de cuentas de resultado, ajustes por inflación, cierre de cuentas patrimoniales, etc.
- Cuente con la facilidad de generar los contraasientos de manera de agilizar la registración.
- Modifique y elimine los asientos de forma masiva.

#### **Registración automática y conectividad**

- Importe fácilmente asientos desde archivos externos generados por otros productos de software.
- Realice el pasaje de asientos de una contabilidad a otra (p.ej.: cliente a estudio contable o sucursal a casa central)
- Realice de modo automático los asientos de cierre y apertura de un nuevo ejercicio.
- Lleve registros en diferentes monedas.
- Calcule de manera automática el ajuste por inflación y realice asientos de ajuste automáticos: mensuales, trimestrales y anuales.

#### **Reportes e Informes**

- Emita listados y contabilice de manera automática los Resultados por Tenencia.
- Exprese los saldos de las cuentas en unidades no monetarias.
- Agrupe las cuentas por centros de costos múltiples.
- • Consulte de manera ágil los mayores, saldos y libro diario.
- Obtenga informes de mayores, balances de sumas y saldos y balance de presentación a valores históricos,

ajustados a cualquier mes del ejercicio y en múltiples monedas, completos o por período, por cuentas, nivel de detalle, tipos de costos y centros de costos elegidos.

- Obtenga balances comparativos de varios períodos, con valores históricos, ajustados a cualquier mes del ejercicio y en diferentes monedas.
- Imprima, consulte por pantalla o genere archivos en formatos Excel, Word o HTML, de todos los informes que genere.
- Desde la consulta de saldos, obtenga el mayor de una cuenta y acceda a los asientos que la generaron.
- Durante el ingreso a un asiento, consultar: mayores parciales o totales de las cuentas que se seleccionen o un asiento en particular, el plan de cuentas, crear una nueva cuenta, eliminar o modificar imputaciones o importes.
- Consulte rápidamente asientos por fecha, concepto o tipo.
- Realice la consolidación de información de varias empresas.
- Lleve una Contabilidad bimonetaria: registración de asientos en dos monedas en forma simultánea y presentación de informes en moneda extranjera.
- Defina la clasificación de los de asientos contables, ordénelos por tipo de asiento y fíltrelos para su análisis o para la preparación de informes.

#### **Auditoría y control presupuestario**

- • Audite las operaciones realizadas por los operadores.
- Cuente con Planes de Cuentas alternativos para obtener diferentes "visiones" en la presentación de informes.
- Lleve una contabilidad presupuestaria: indique el presupuesto del período, a nivel cuenta imputable o cuenta sumarizadora.
- Controle los topes presupuestarios durante el ingreso de asientos (optativo).
- Obtenga informes comparativos entre los asientos presupuestarios y los reales.
- Realice consulta avanzada de asientos (seleccionable, entre otros datos, por: importe, cuenta, leyenda, centro de costos, etc.) que agilizan la búsqueda y las tareas de auditoría.
- Clasifique los asientos por diferentes estados: borrador, listo para mayorizar, mayorizado, brindando máximo control sobre la información almacenada.

## **Para más información llamenos al 0810 222 5253**

o escríbanos a eflex@bejerman.com.ar

SISTEMAS BEJERMAN

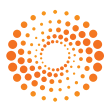